## **WDS. - WEB**

Wireless Distribution System (WDS) - , Wi-Fi . . . . .

WDS, .

WDS WEB :

"Cluster" Clustering: "off" "SoftWLC".

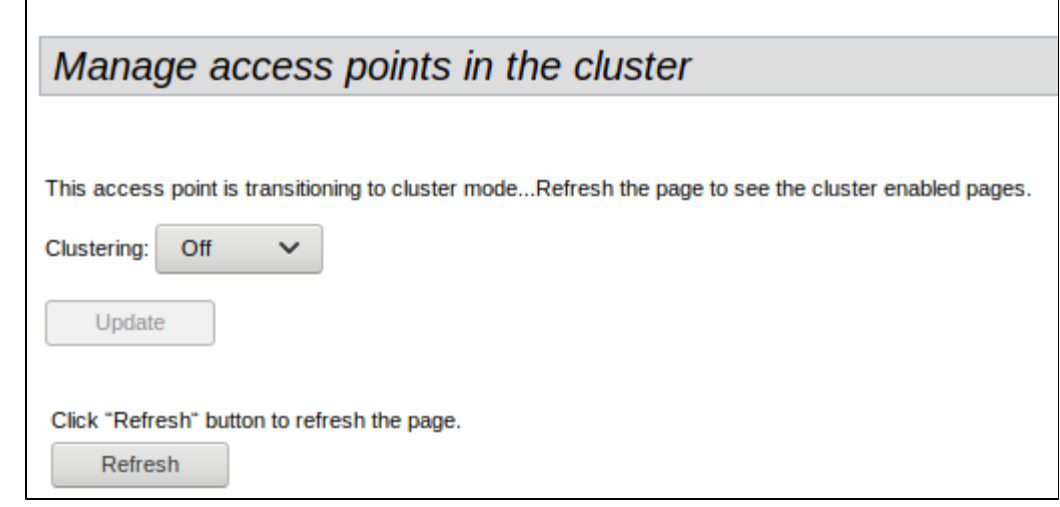

"Radio" -, WDS, , radio 2. (Mode), (Channel) (Channel Bandwidth) ., Mode: 802.11 a/n/ac, Channel: 36, Channel Bandwidth: 80.

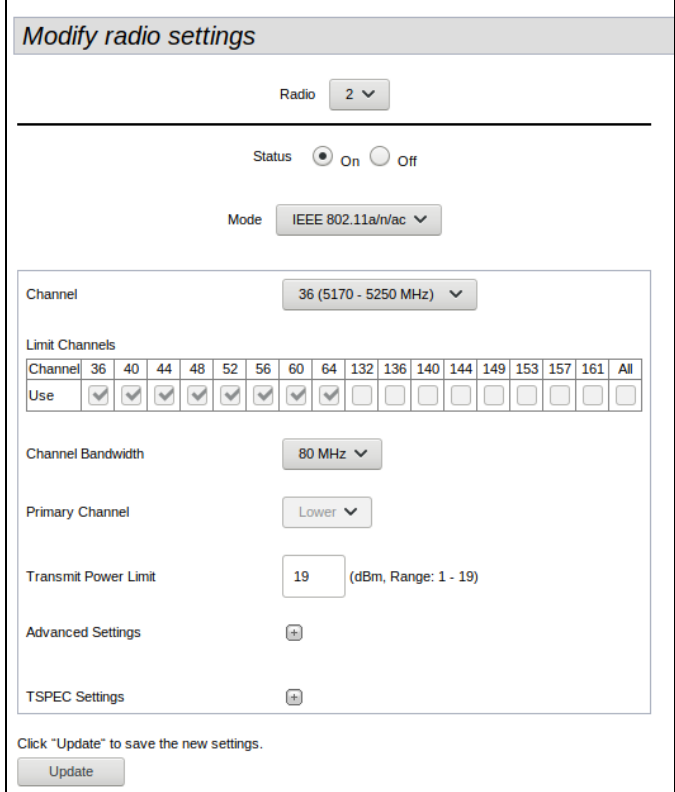

" VAP" Radio 2 VAP0 SSID " WDS" (Security) " WPA Personal" (key) "12345678".

Ĭ.

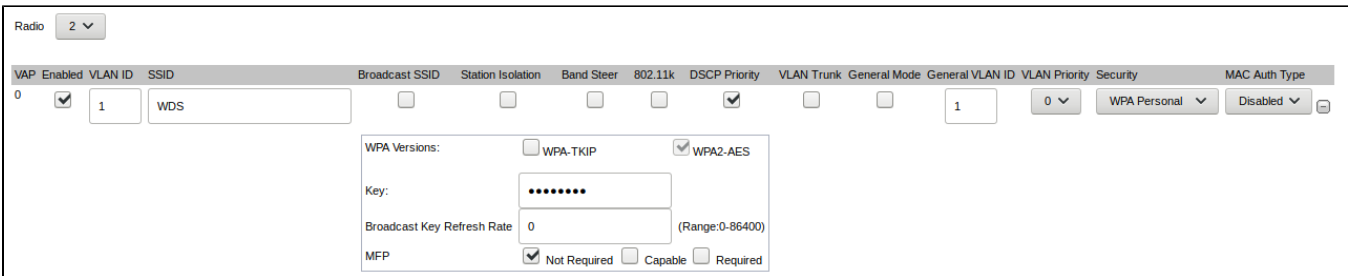

 $WDS' WDS$  , :

- Tunneling: "Off"\*,
- Radio: "2",
- Remote Address: MAC , WDS (, MAC , , MAC , WDS. "Manage", "Wireless Settings"),
- Encryption: "WPA (PSK)",
- SSID: "WDS",
- Key: "12345678".

WDS 1- :

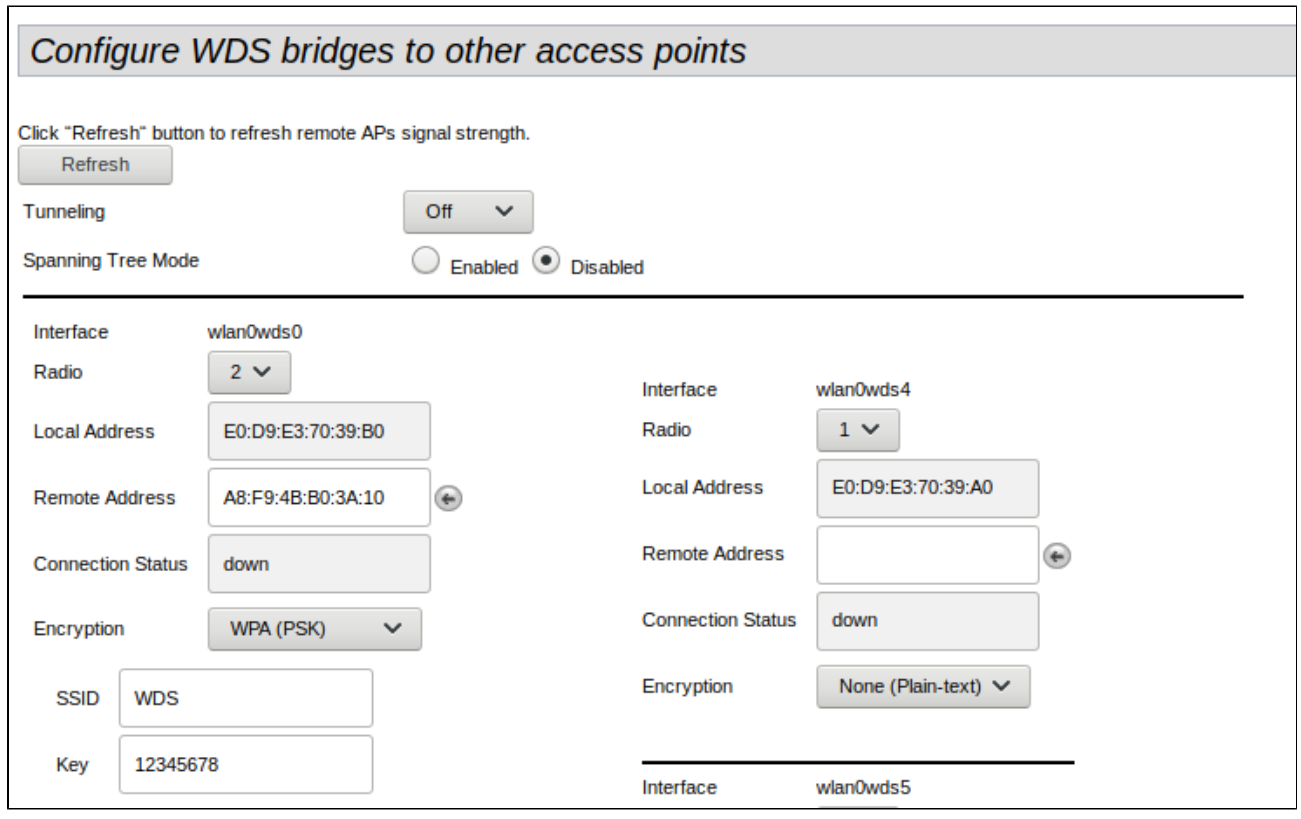

, Radio (, , ).

WDS 2- :

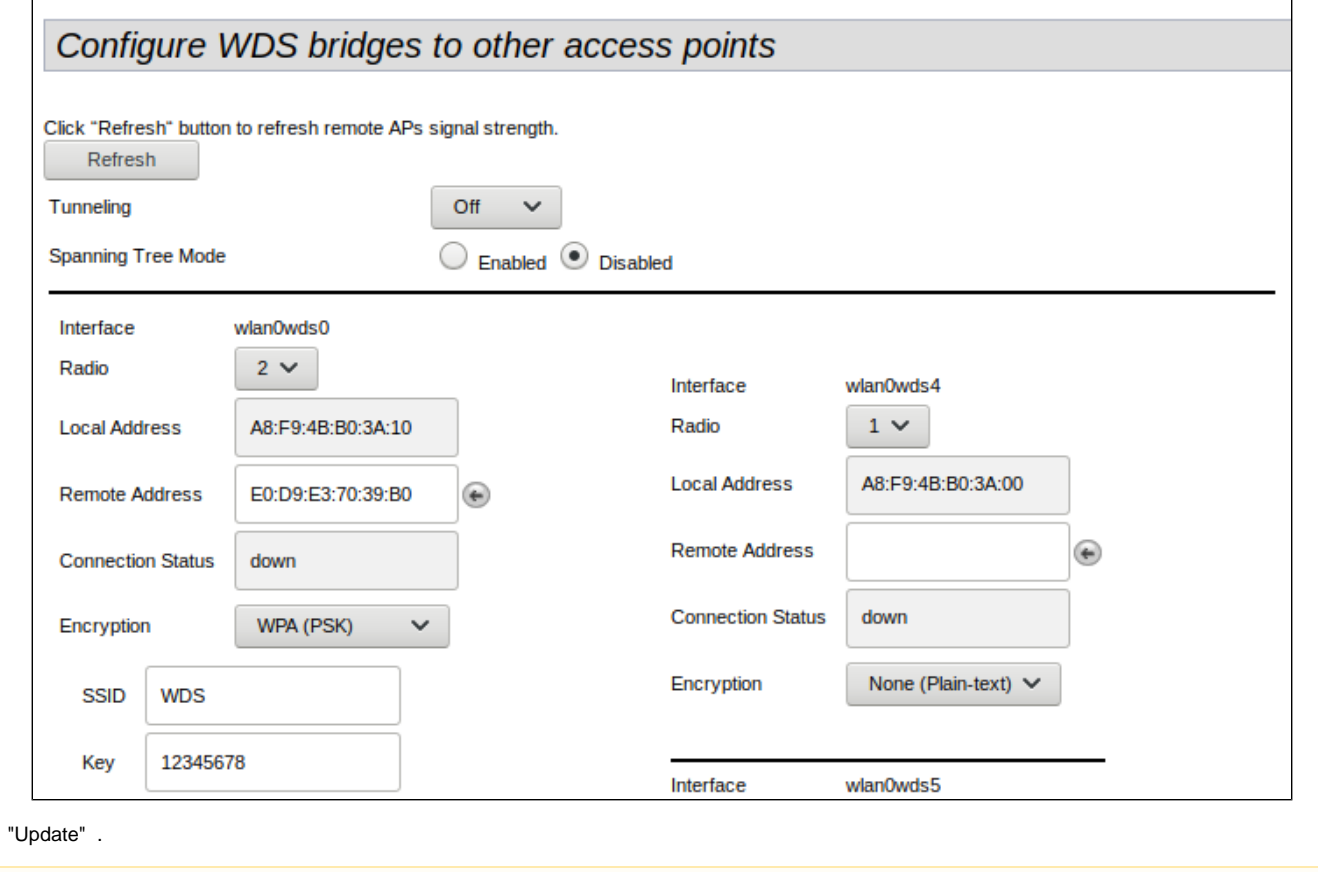

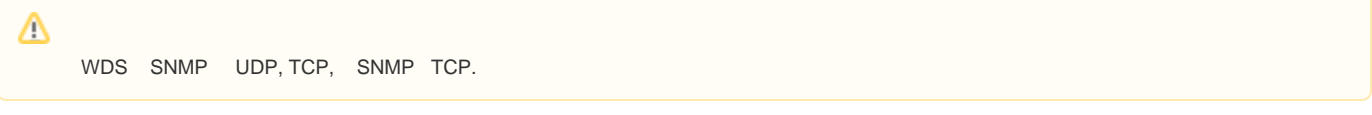

 $\Delta$ 

GRE, , , ESR ( ). WDS Tunneling: "Master". , WDS GRE, Master, , . Tunneling: "Slave".